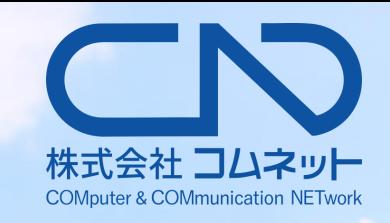

# 製品カタログ2022年度版

HIT

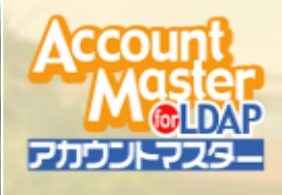

 $\overline{\mathbb{P}}_{\mathbb{Q}}$ 

**RADIUS+** 

 $PFESTA$ 

### **統合アカウント管理システム**

### **MAML-CP Windows認証モジュール**

### **ネットワーク管理システム**

**入退室管理システム**

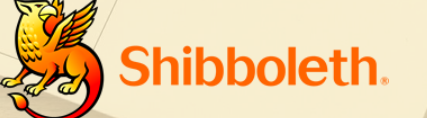

LOTHING A PARTIES

75.

### **シングルサインオンシステム**

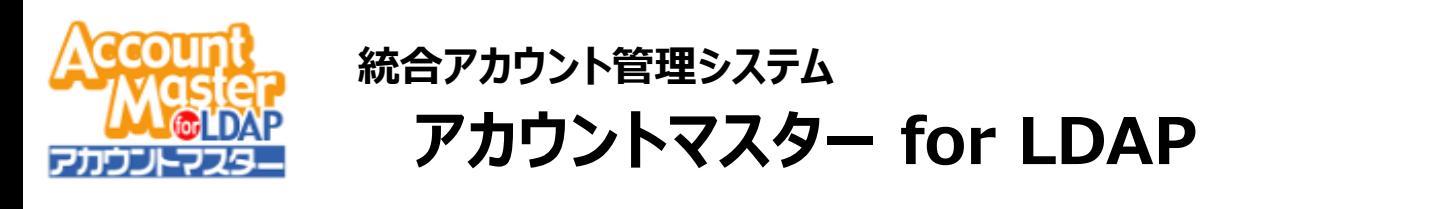

**システムアーキテクチャ**

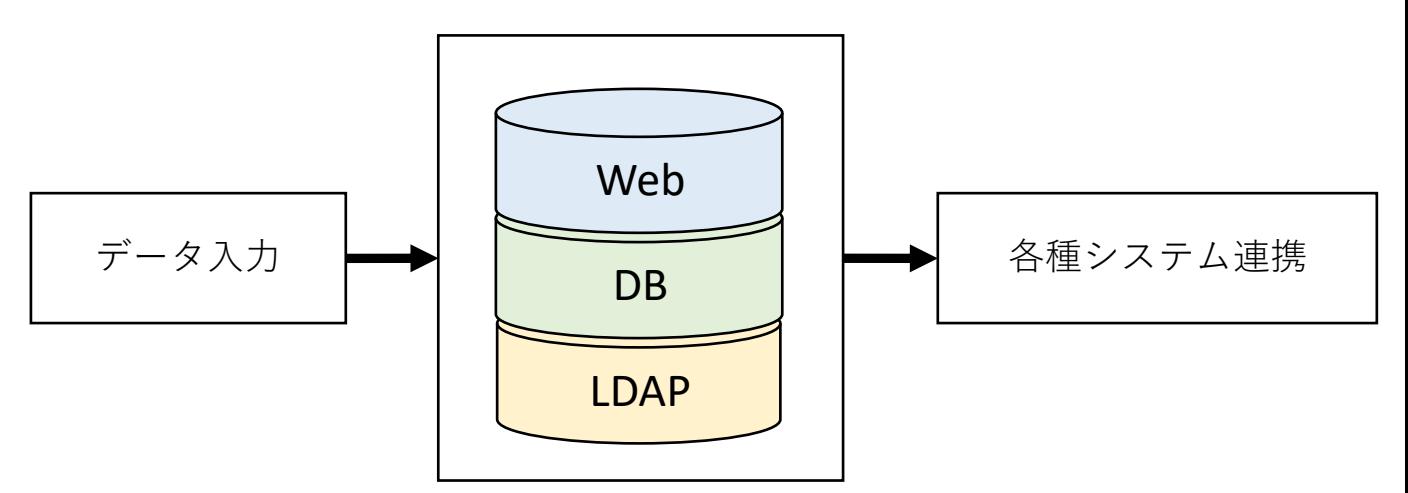

OS: RedHat Enterprise Linux / CentOS Web: Httpd  $(C++)$ DB: MariaDB LDAP:OpenLDAP

#### **管理アカウントの種類**

- 個人アカウント (教職員・学生・学外者)
- 組織(グループ)アカウント
- ゲスト・講習会用アカウント

#### **データ入力**

- WEB入力(個別入力・CSV一括)
- REST-API
- バッチ処理一括(CSV)
- 外部システム連携(人事/教務 等) (カスタマイズ)

#### **各種システム連携 (誰がどのシステムを使うかを制御)**

- LDAP認証属性設定
	- メールシステム、freeRadius、Samba 等
- LDAPレプリケーション(OpenLDAP 2.4)
- Windows ActiveDirectory (Samba4) / AzureAD
- CIFS / NFS ディレクトリ自動作成 / 削除
- メールシステム (DeepMail 等)
- その他大学向けシステム連携 (CSV出力/FTP連携 等)

### **ログイン履歴 / 操作履歴**

- ログイン履歴
- 管理者/利用者操作履歴
- システム処理履歴

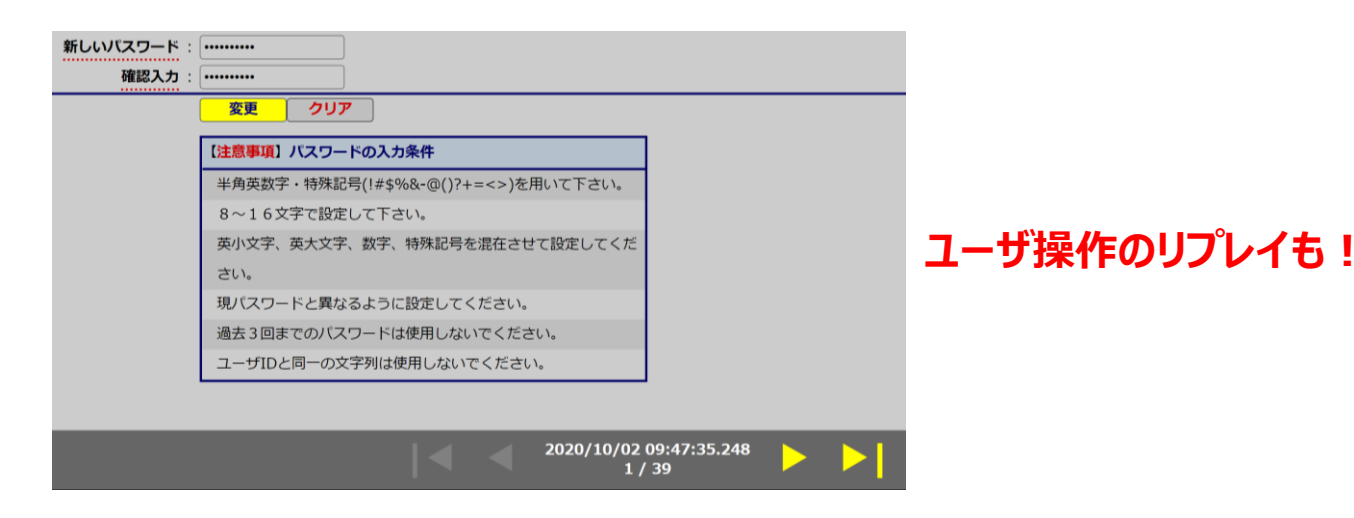

#### **管理者権限**

- Web管理専用アカウントはございません。
- 管理権限を構成し、登録アカウントに割り当てることが可能です。 (例)パスワード再発行機能を担当窓口に委譲する 等

#### **運用に合わせたアカウント情報の自動生成**

- ログインID
- 初期パスワード
- 変更パスワードのチェックロジック
- アカウント有効期限
- メールアドレス
- ディレクトリパス
- システム利用許可権限

#### **パスワードポリシー**

- ユーザ自身でのパスワード管理 (失念時はパスワード再発行)
- 過去\*回までに使用したパスワードの使用禁止
- パスワード連続失敗による認証ロック

**Windiws 認証モジュール**

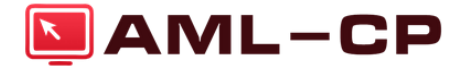

**AML Credential Provider**

**システムアーキテクチャ**

**AMLサーバ**

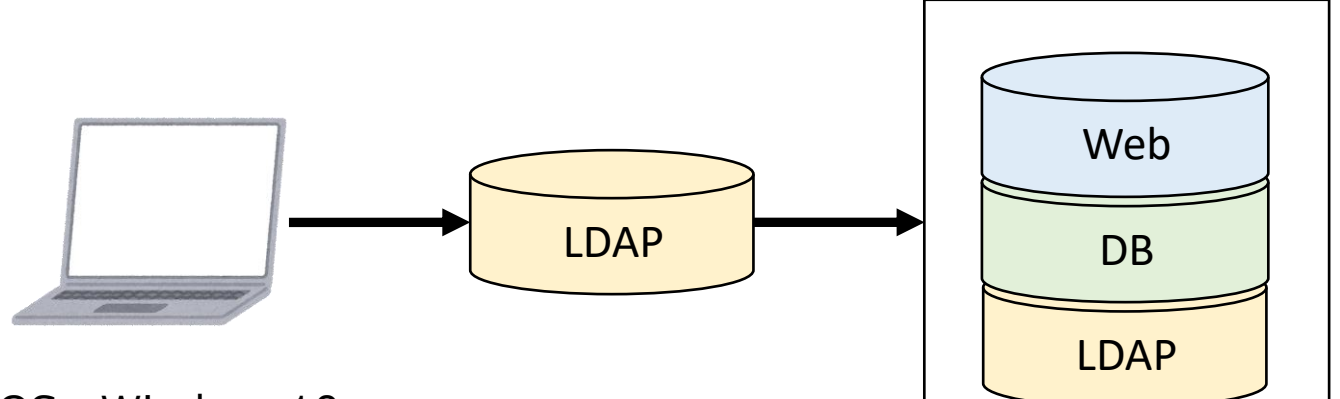

OS:Windows10 ドメイン:WORKGROUP/ADドメイン

#### **認証一元化**

• WORKGROUP環境下でも認証アカウントを一元化

#### **パスワード変更機能**

- ログイン前にパスワード変更を強制させることができます。
- ログイン画面からパスワード変更を行うことができます。

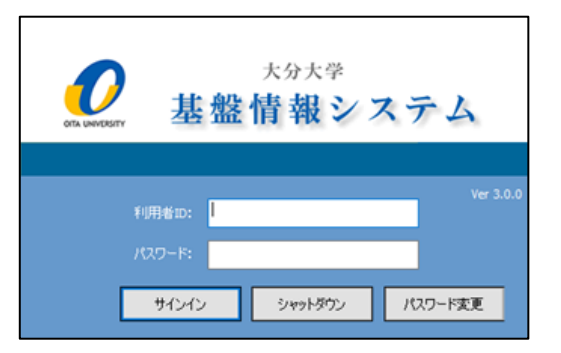

#### **ログイン履歴**

- 認証日時、IPアドレス、ログインアカウントを記録します。
- 端末レイアウトを作成し、現在のログイン状況を表示可能です。

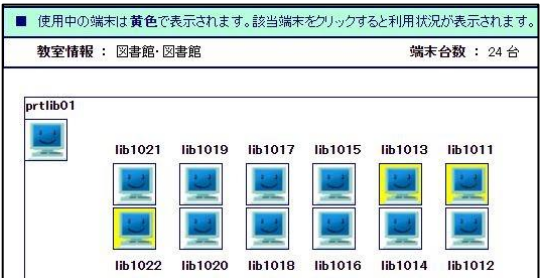

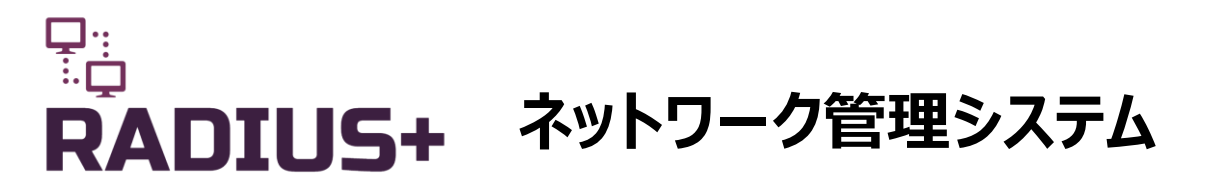

**Radius+サーバ**

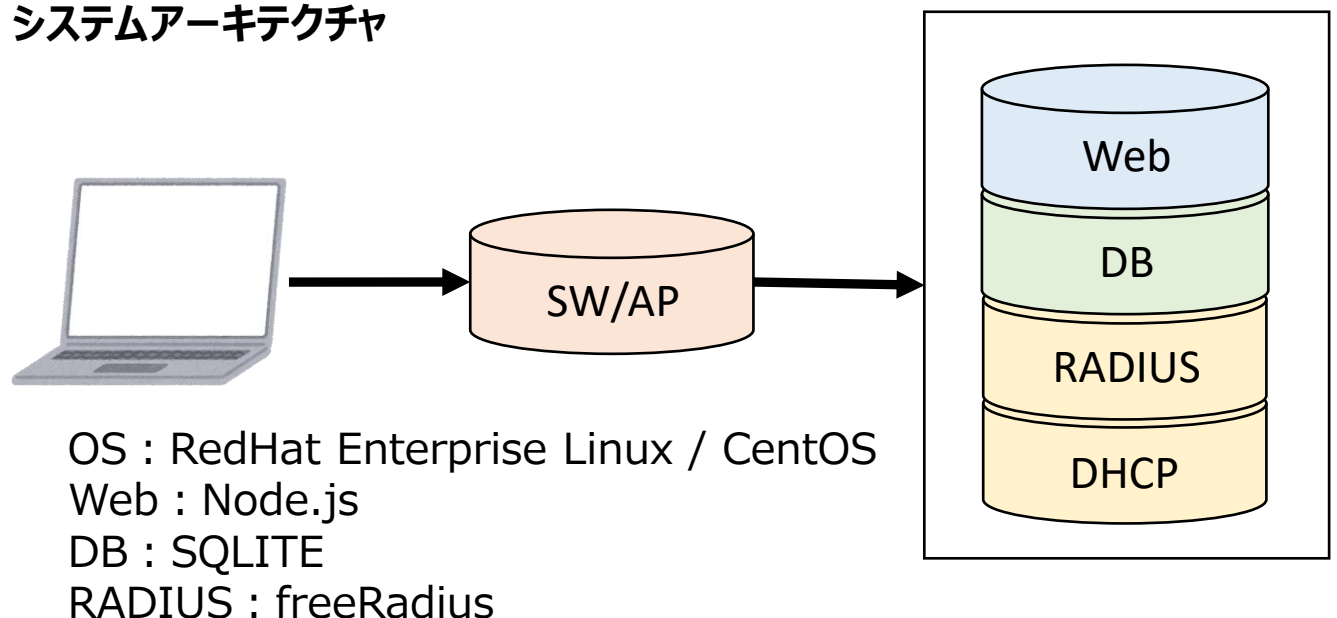

#### **管理機能**

- 学内のサブネットを一元管理
- ユーザ管理は外部LDAP、または、ローカルユーザ
- スイッチ/AP毎に応答VLANを設定
- 認証前VLAN応答による自動Web起動も可能
- 認証方式は、802.1x/MAC認証/Web認証
- ネットワーク認証ログ参照
- Eduroam対応可能

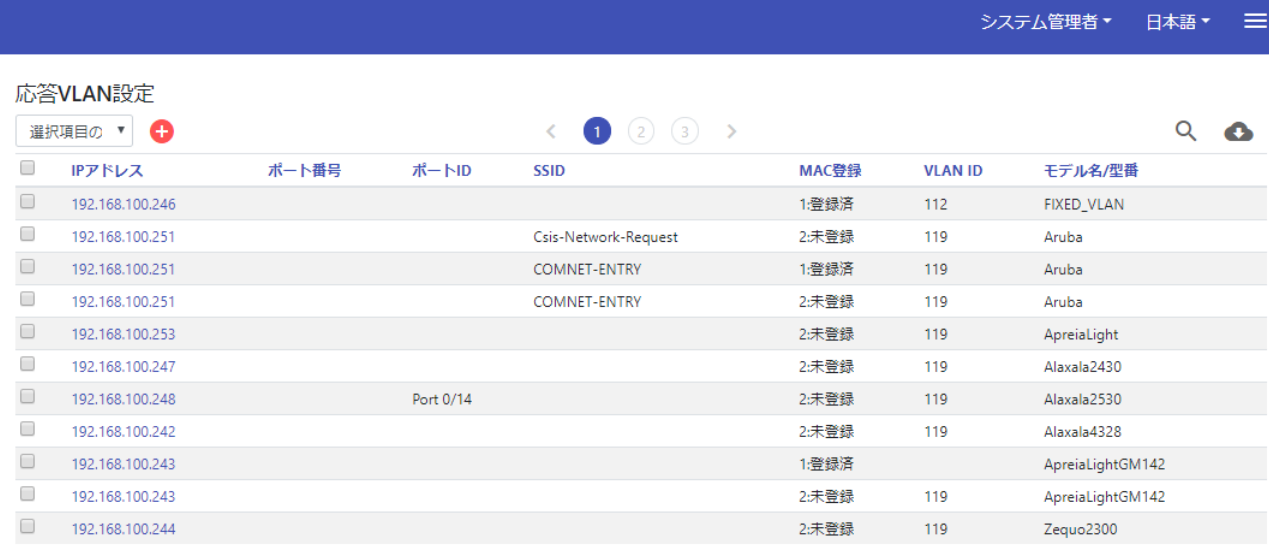

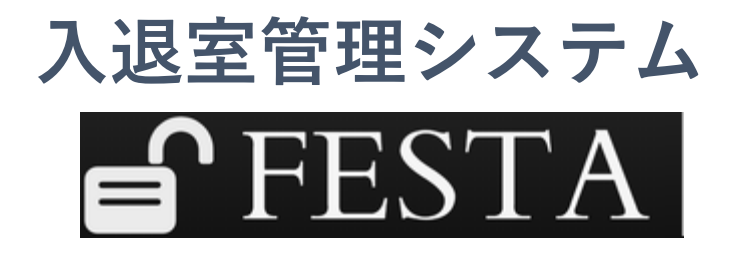

**システムアーキテクチャ**

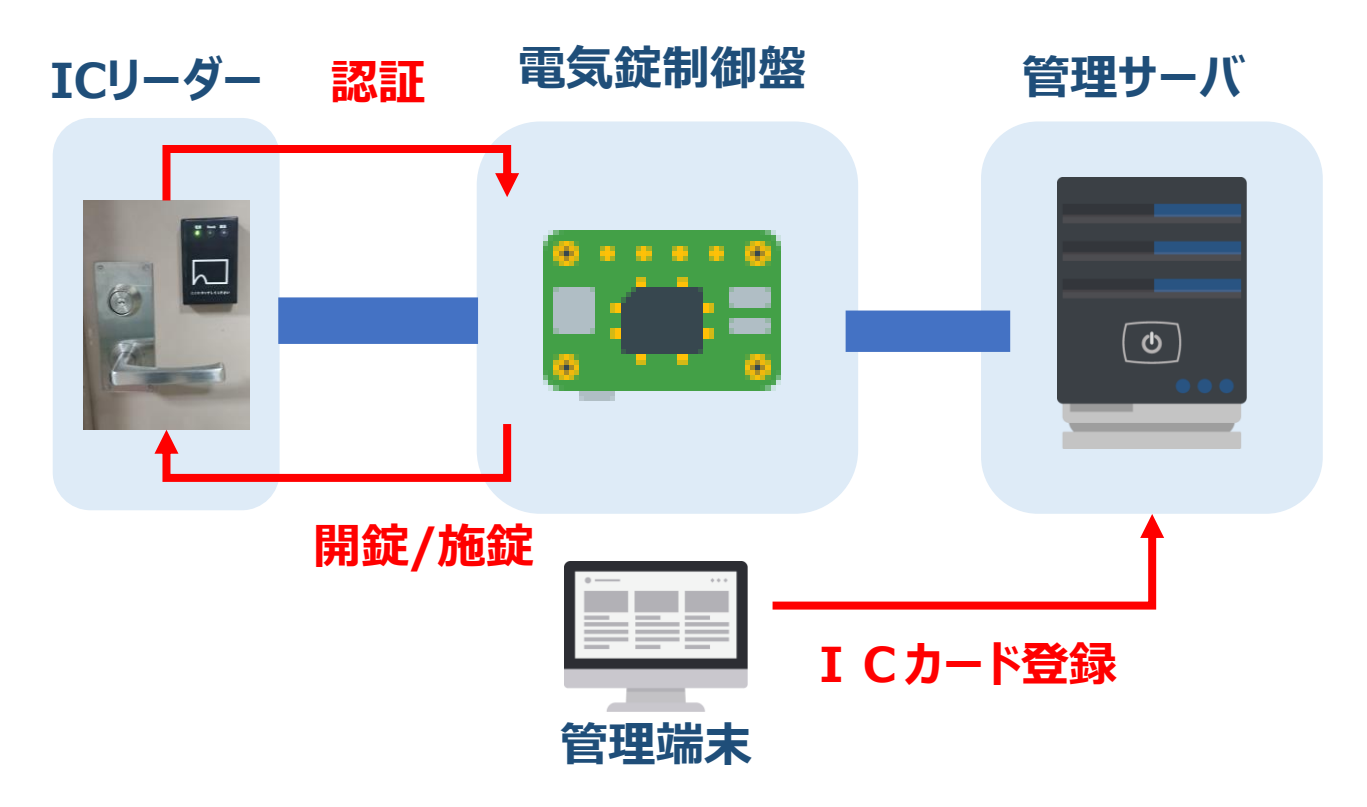

## **管理機能**

- FelicaによるICカード入室が可能
- 入口・出口にもリーダを設置できます。
- 入退室履歴はCSV出力可能
- スケジュールによる自動開錠/施錠
- 1つの管理サーバで複数の電気錠管理
- ⚫ 管理者のみ入室可能モードあり

※取付け工事費用は別途請求

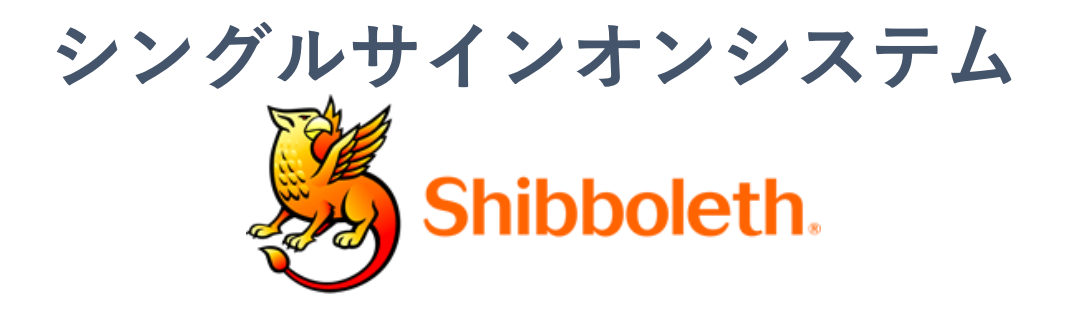

# **SSOシステム構築**

- Shibboleth-IDP (学認, Zoom 等) ● MFA・FIDO2モジュール
- ⚫ CAS

# ⚫ KeyCloak (端末とのSSOも可)

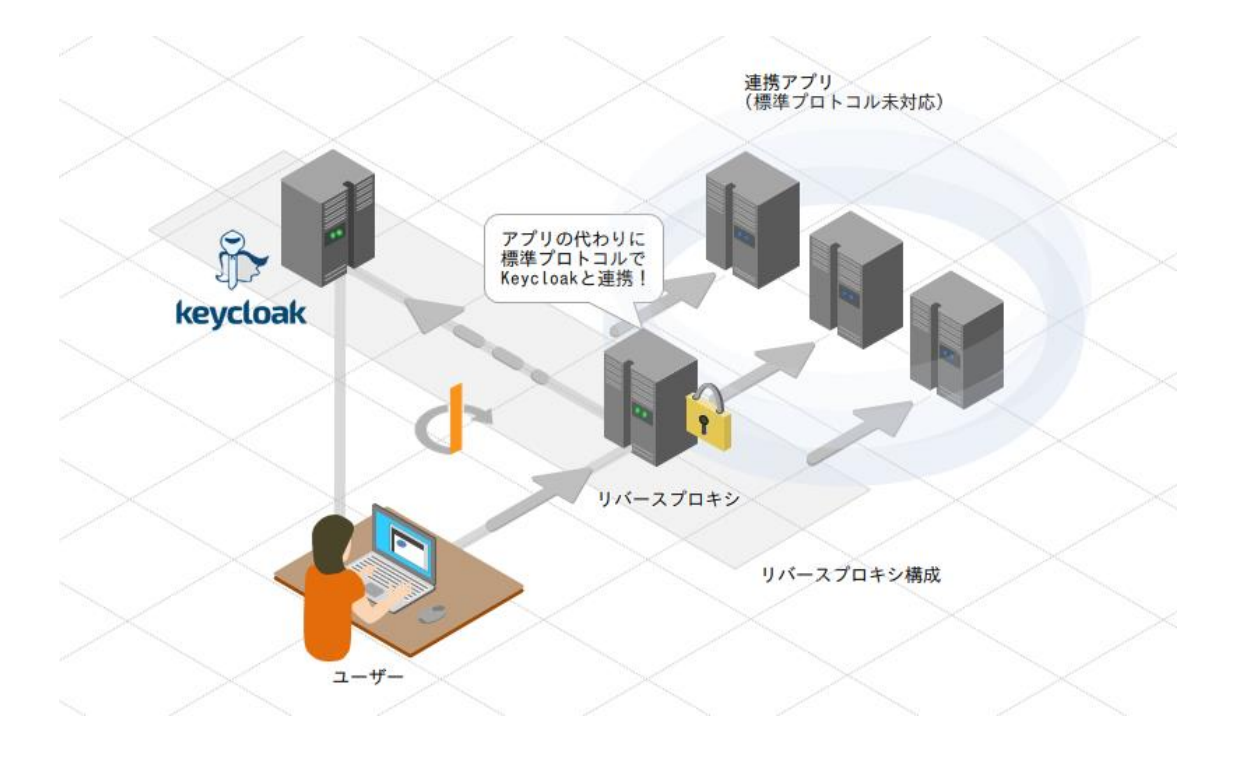

# **管理機能**

- LDAP認証対応
- 属性値による認証制御
- SP毎の応答属性の制御

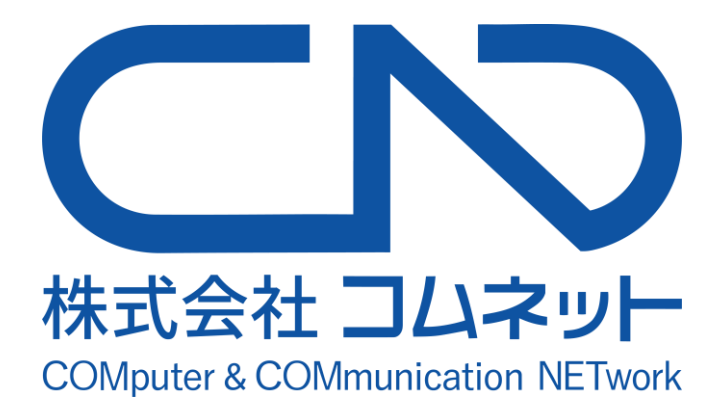

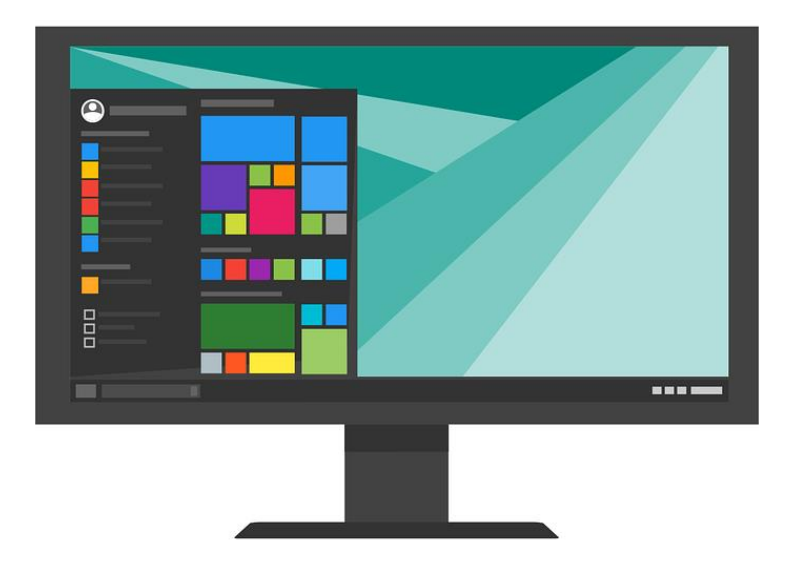

開発・販売 株式会社コムネット 所在地:〒819-0001 福岡市西区3丁目11番15-2号 TEL:(092)407-2160 FAX:(092)407-2165 WEB: <https://comnet-fukuoka.localinfo.jp/>

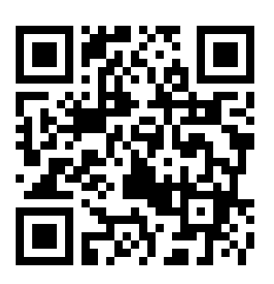